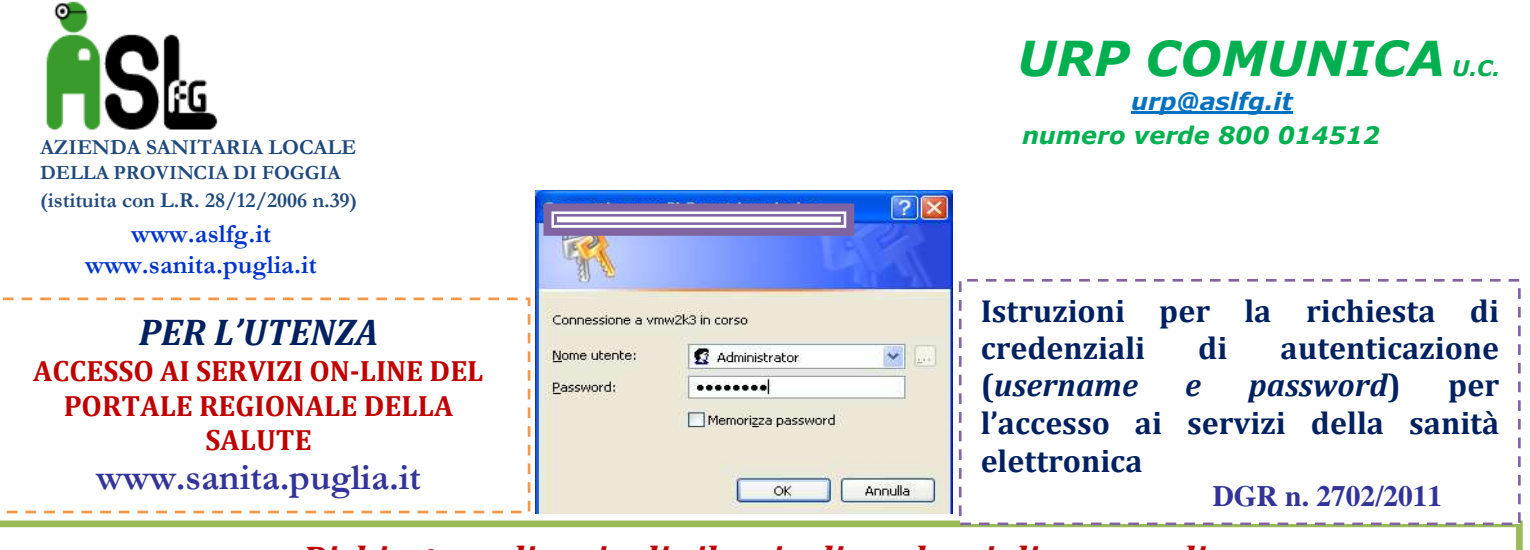

*Richiesta ordinaria di rilascio di credenziali personali*

Per il Cittadino e la Cittadina maggiorenni che chiedono per sé stessi/e le credenziali

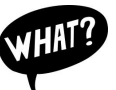

## **Cosa serve:**

- documento di identità in corso di validità;
- Tessera Sanitaria (TS);
- stampa generata all'atto della registrazione contenente il numero della richiesta .

## **Cosa fare:**

**1. accedere** al Portale **(www.sanita.puglia.it)** e selezionare la voce di **menù Registrati** accedendo in questo modo al Portale per la gestione Unificata degli Utenti;

**2. compilare** il modulo inserendo i propri dati, **salvare** la password generata dal sistema e **stampare** il modulo generato all'atto della registrazione;

**3. recarsi** presso uno degli sportelli indicati, munito del proprio documento di riconoscimento e della propria Tessera Sanitaria \* (TS), per il riconoscimento da parte di un operatore;

**4.** l'operatore verificherà che i dati inseriti dall'utente nel modulo di registrazione corrispondano a quelli dei documenti presentati e abiliterà la password;

**5**. il cittadino con la password così abilitata potrà accedere ai servizi interattivi (*Servizi al Cittadino*) del Portale.

*\* in luogo della TS è possibile utilizzare il modello di dichiarazione sostitutiva di possesso del codice fiscale* 

## *ISTRUZIONI PER*

**1) UTENTE** *che richiede il rilascio delle credenziali per conto di un minore di età, di un incapace, di un inabilitato.* 

**2) UTENTE** *che richiede il rilascio di credenziali per un soggetto che abbia un impedimento alla sottoscrizione o alla dichiarazione.* 

**3)UTENTE** *che delega un terzo a chiedere le credenziali di autenticazione , rilasciando una procura speciale.* 

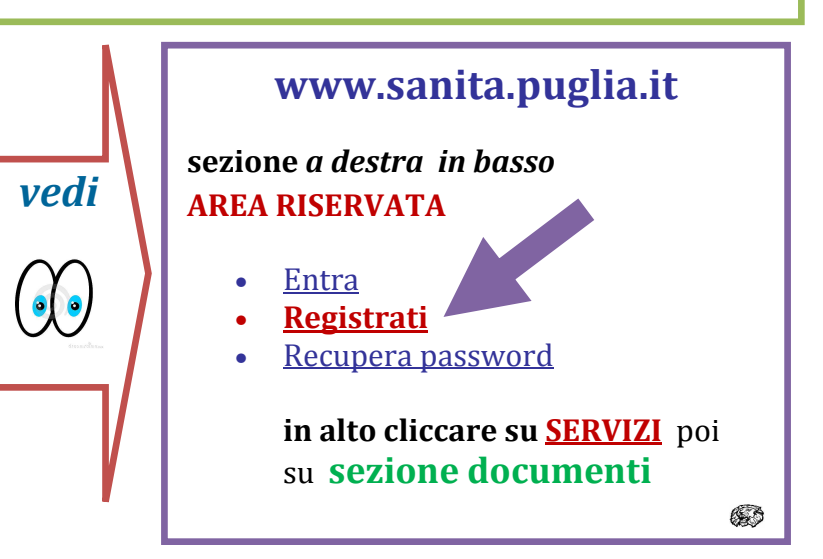